**Lynn Root | SRE | @roguelynn**

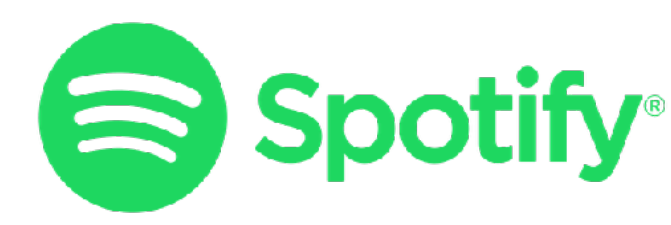

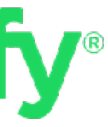

#### **Tracing: Fast & Slow** Digging into and improving your web service's performance

# **Swhoami**

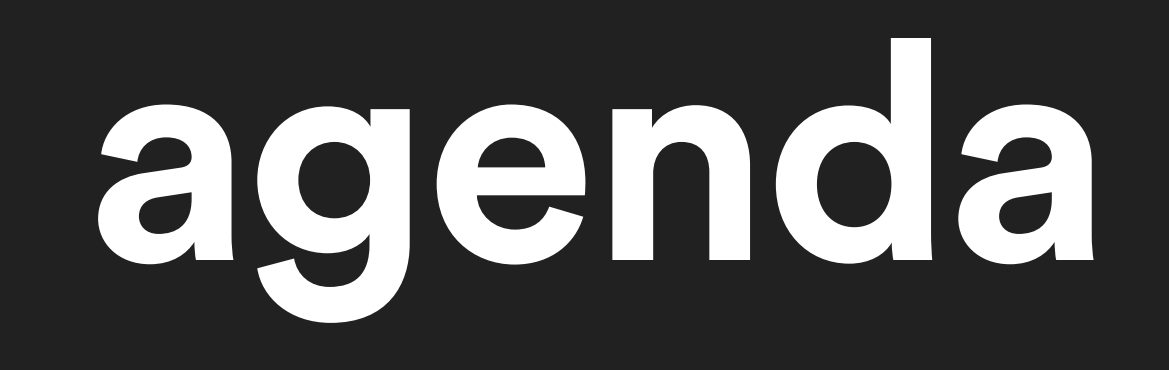

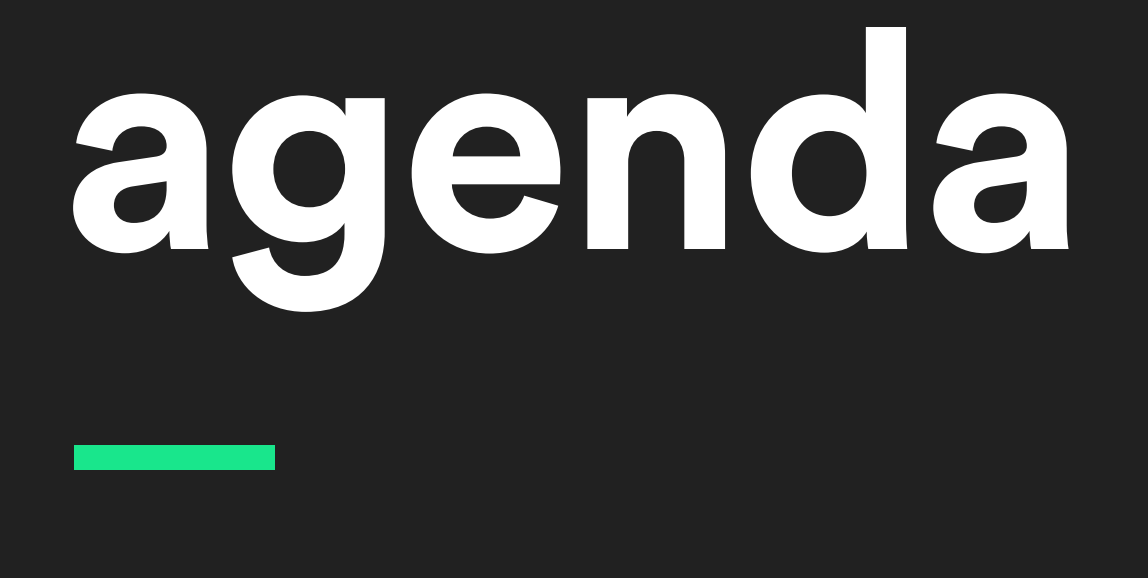

#### • Overview and problem space

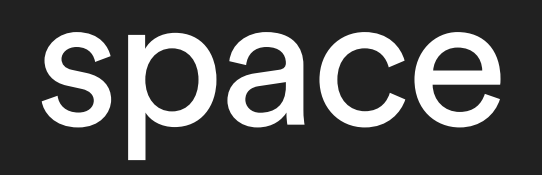

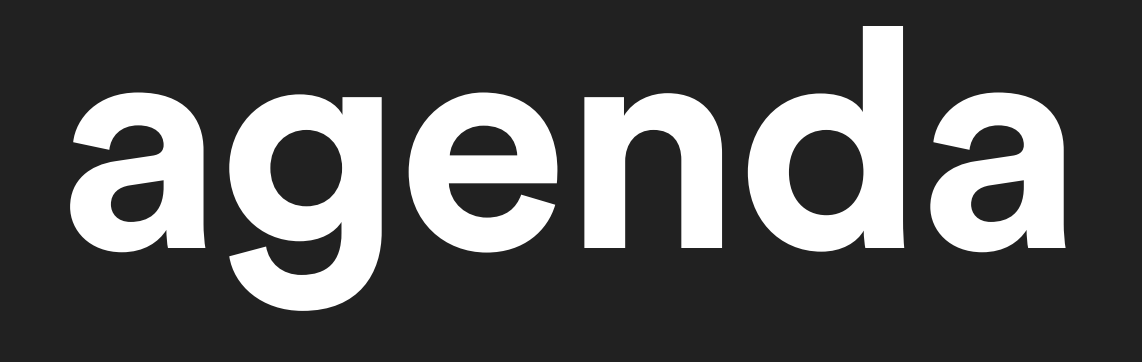

#### • Overview and problem space • Approaches to tracing

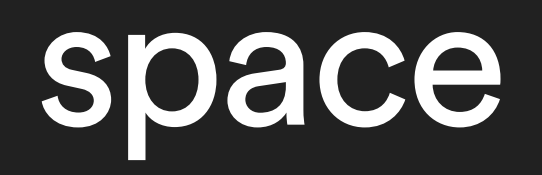

## **agenda**

- Overview and problem space
- Approaches to tracing
- Tracing at scale

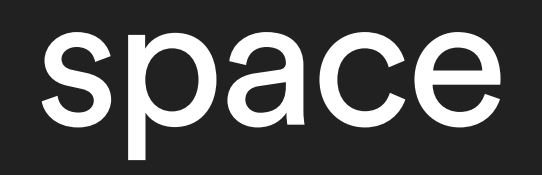

## **agenda**

- Overview and problem space
- Approaches to tracing
- Tracing at scale
- Diagnosing performance issues

## **agenda**

- Overview and problem space
- Approaches to tracing
- Tracing at scale
- Diagnosing performance issues
- Tracing services & systems

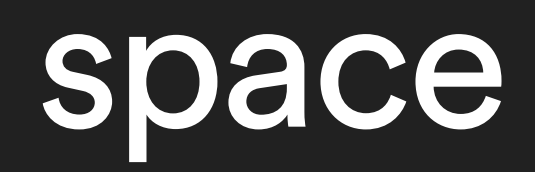

# **Tracing Overview**

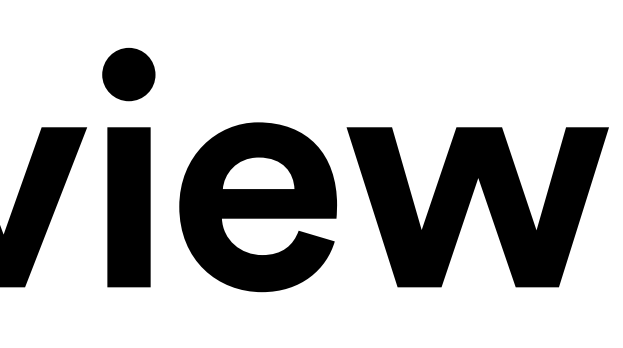

## **machine-centric**

#### • Focus on a single machine

### **machine-centric —**

• Focus on a single machine • No view into a service's dependencies

## **workflow-centric**

#### • Understand causal relationships

# **workflow-centric**

• Understand causal relationships • End-to-end tracing

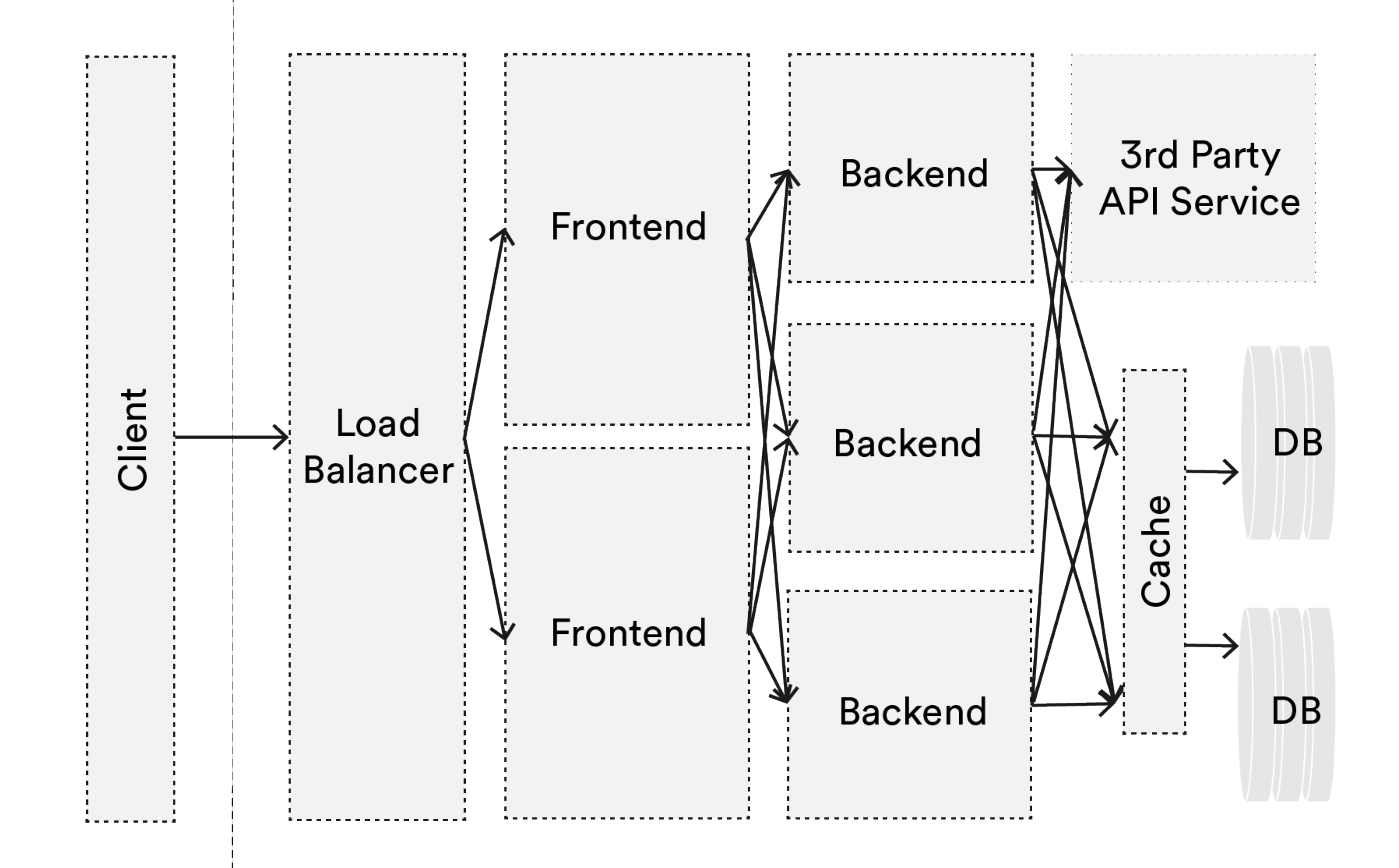

#### • Performance analysis

• Performance analysis • Anomaly detection

- Performance analysis
- Anomaly detection
- Profiling

- Performance analysis
- Anomaly detection
- Profiling
- Resource attribution

- Performance analysis
- Anomaly detection
- Profiling
- Resource attribution
- Workload modeling

#### **Tracing Approaches —**

# **manual**

**def** request\_id(f): **@wraps**(f) **def** decorated(\*args, \*\*kwargs): req  $id$  = request.headers.get( "X-Request-Id", uuid.uuid4()) **return** f(req\_id, \*args, \*\*kwargs) **return** decorated **@app.route**("/") **@request\_id**

**def** list\_services(req\_id): *# log w/ ID for wherever you want to trace # app logic*

**upstream** appserver {

- proxy set header X-Request-ID \$request id;
- 
- 

 **10.0.0.0:80**; } **server** { **listen** 80; *# Return to client* **add\_header** X-Request-ID \$request\_id; **location** / { **proxy\_pass** http://appserver; *# Pass to app server* } }

#### **log\_format** trace '\$remote\_addr … \$request\_id';

**server** { **listen** 80; **add\_header** X-Request-ID \$request\_id; **location** / { **proxy\_pass** http://app\_server; **proxy\_set\_header** X-Request-ID \$request\_id; *# Log \$request\_id* }

- 
- 
- 
- **access\_log** /var/log/nginx/access\_trace.log trace;

}

# **blackbox**

**metadata propagation**

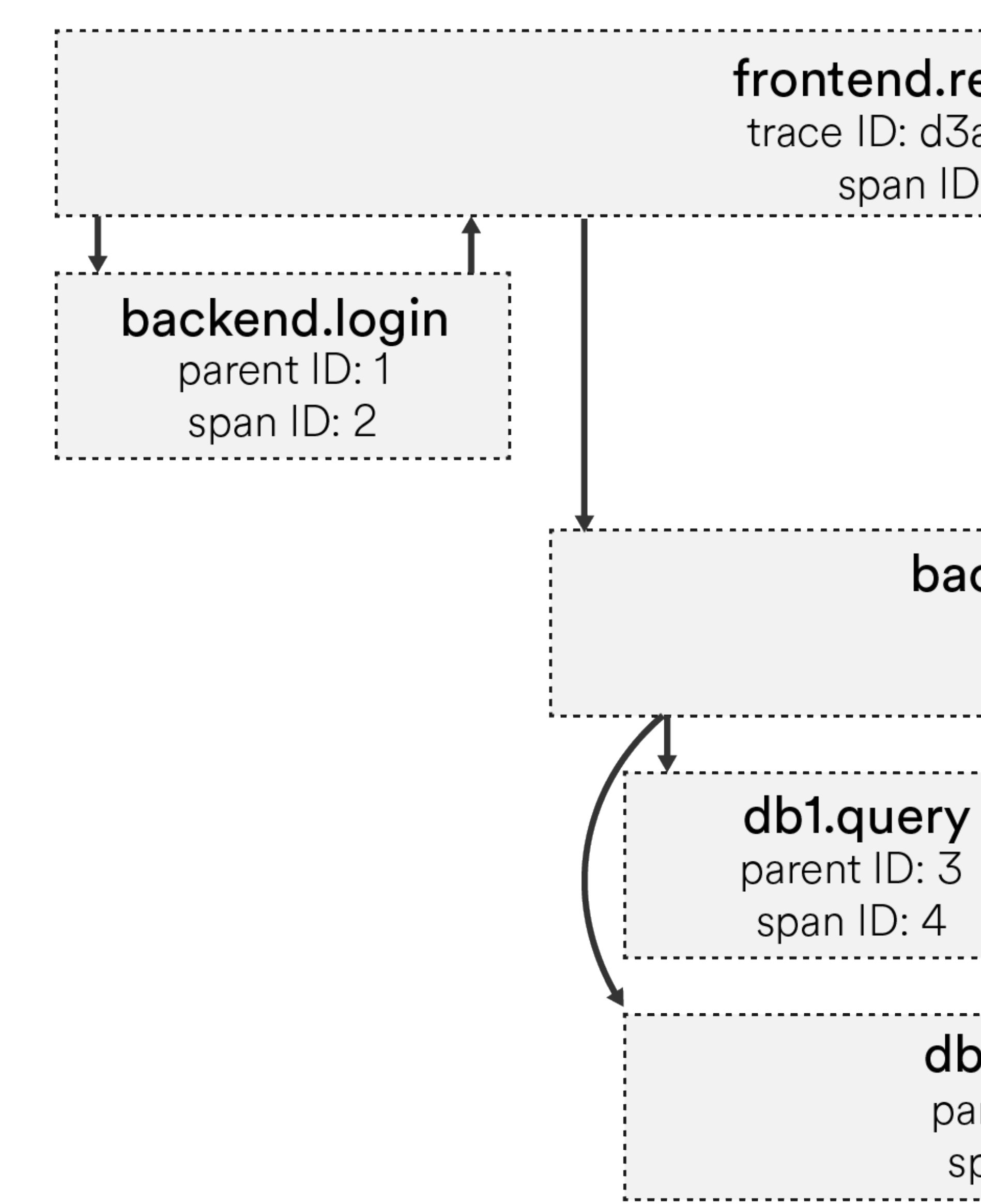

time frontend.request trace ID: d3adb33f span ID: 1 backend.do\_a\_thing parent ID: 1 span ID: 3 db2.query parent ID: 3<br>span ID: 5

# Tracing at Scale

#### • What relationships to track

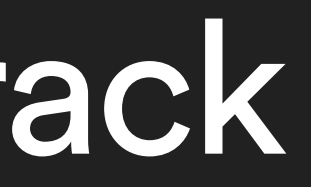

• What relationships to track • How to track them

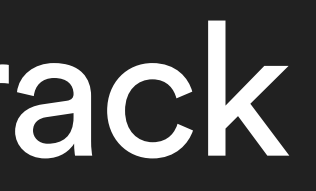

- What relationships to track
- How to track them
- Which sampling approach to take

- What relationships to track
- How to track them
- Which sampling approach to take
- How to visualize to employ

# **what to track**

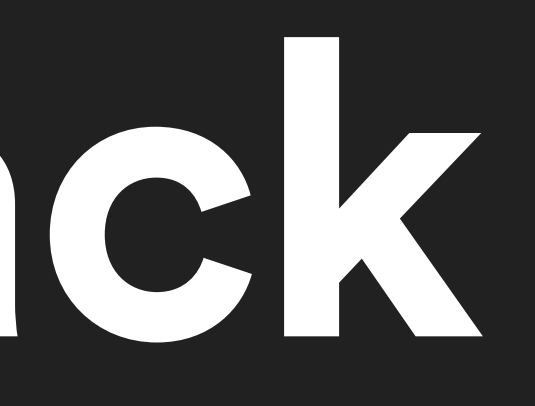
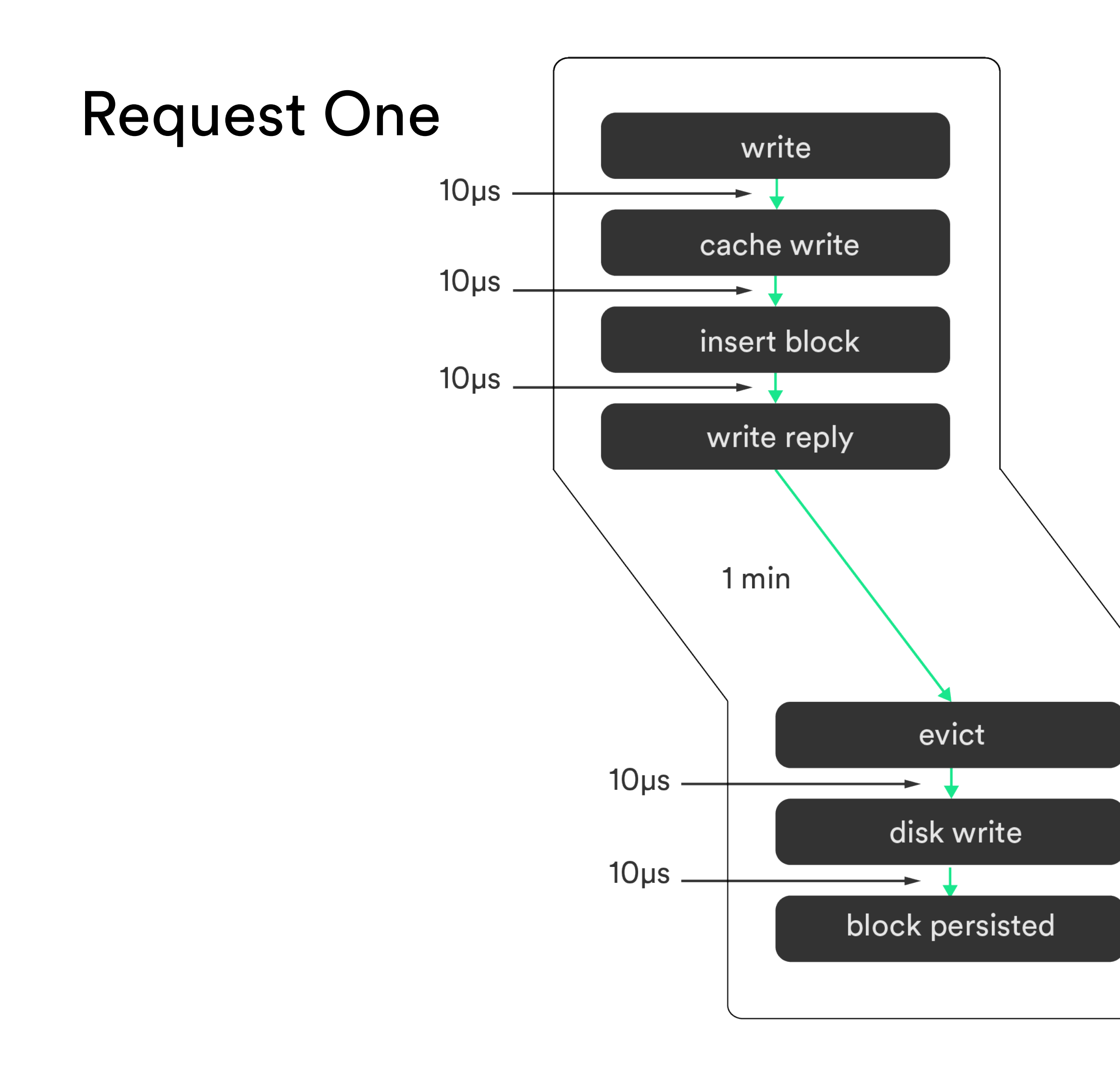

### Request Two

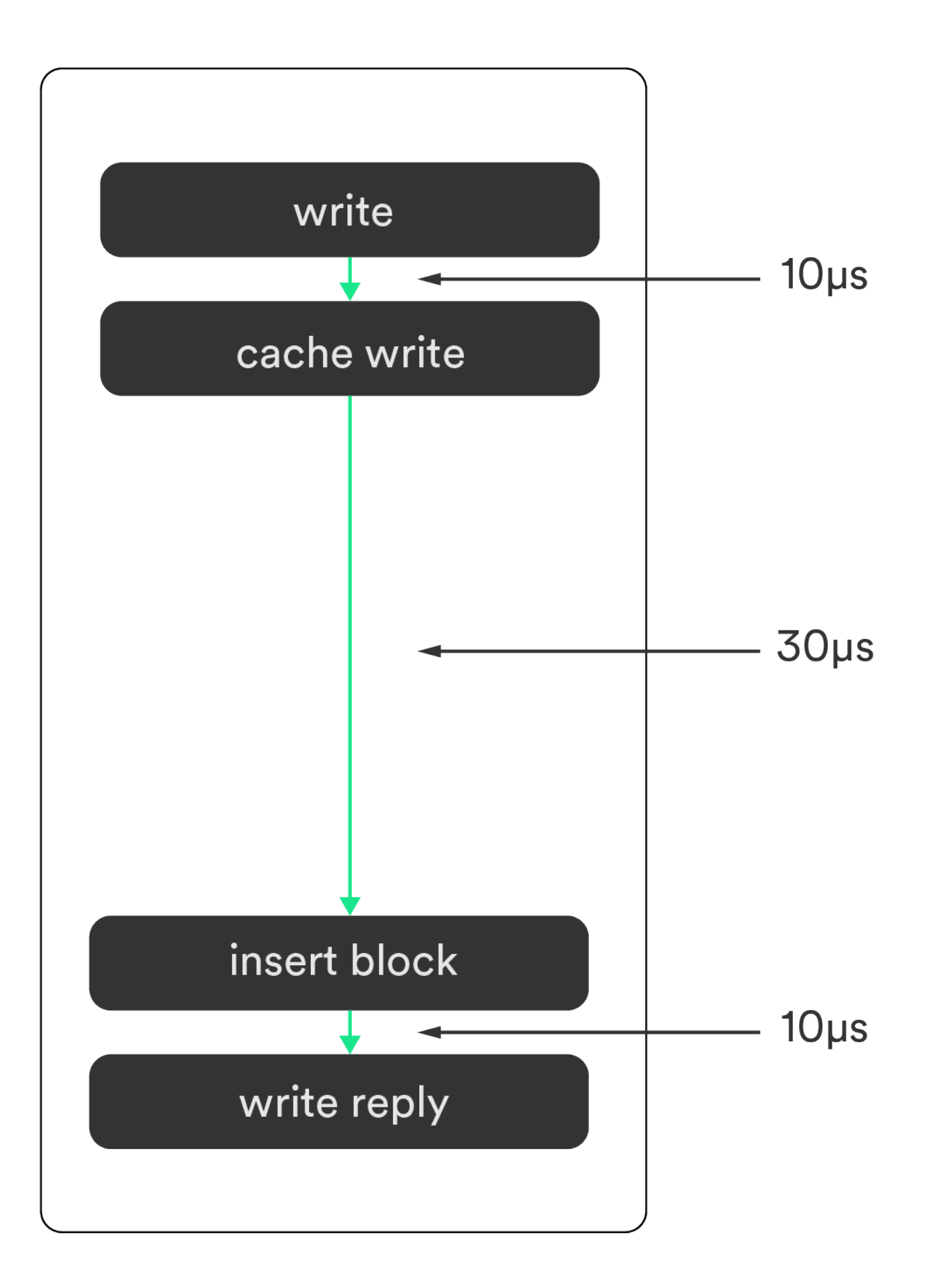

### **Submitter Flow PoV**

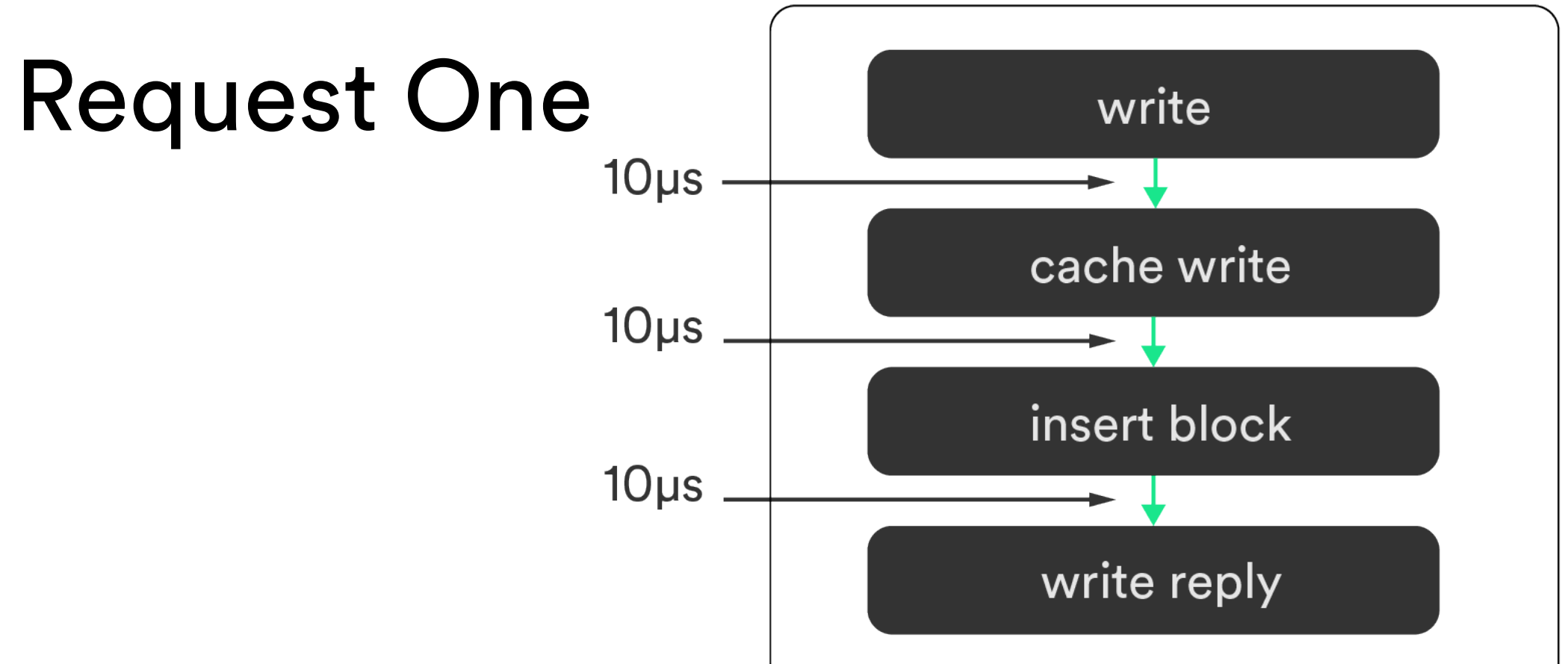

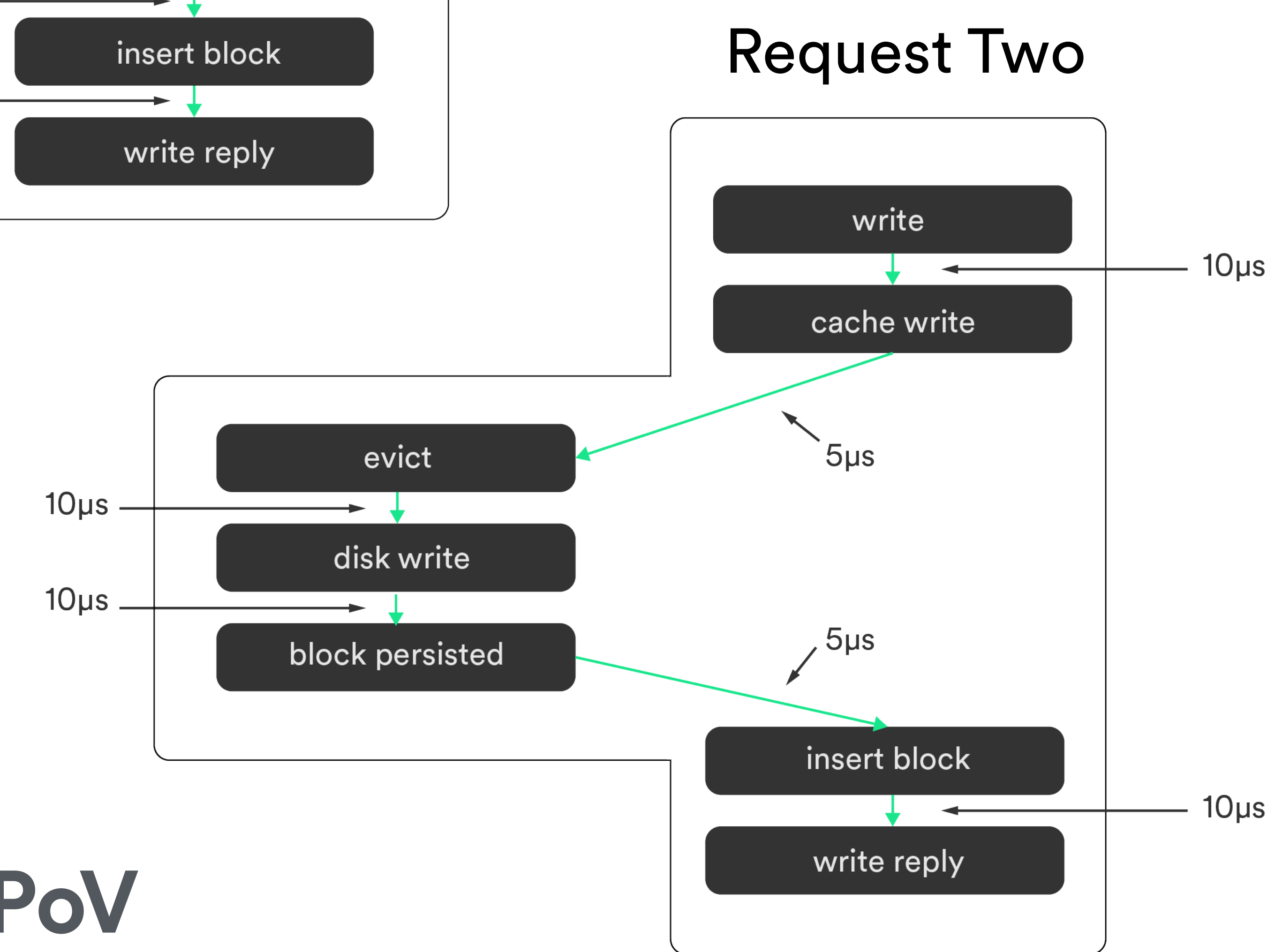

### **Trigger Flow PoV**

# **how to track**

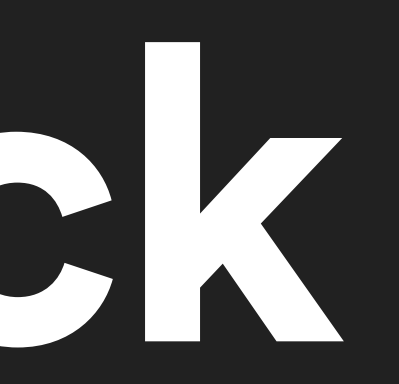

# **request ID**

# **request ID + logical clock**

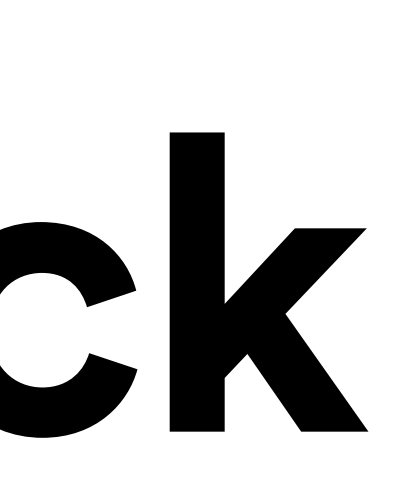

# **request ID + logical clock + previous trace points**

• Payload size

• Payload size • Explicit relationships

• Payload size

- Explicit relationships
- Collate despite lost data

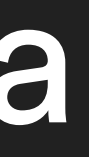

• Payload size

- Explicit relationships
- Collate despite lost data
- Immediate availability

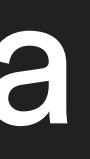

# **how to sample**

### **sampling approaches —**

### • Head-based

### **sampling approaches —**

• Head-based • Tail-based

### **sampling approaches —**

- Head-based
- Tail-based
- Unitary

# **what to visualize**

# gantt chart

Trace ID: de4db33f

GET /home

GET /feed

GET /profile

GET / messages

**GET /friends** 

# **request fow graph**

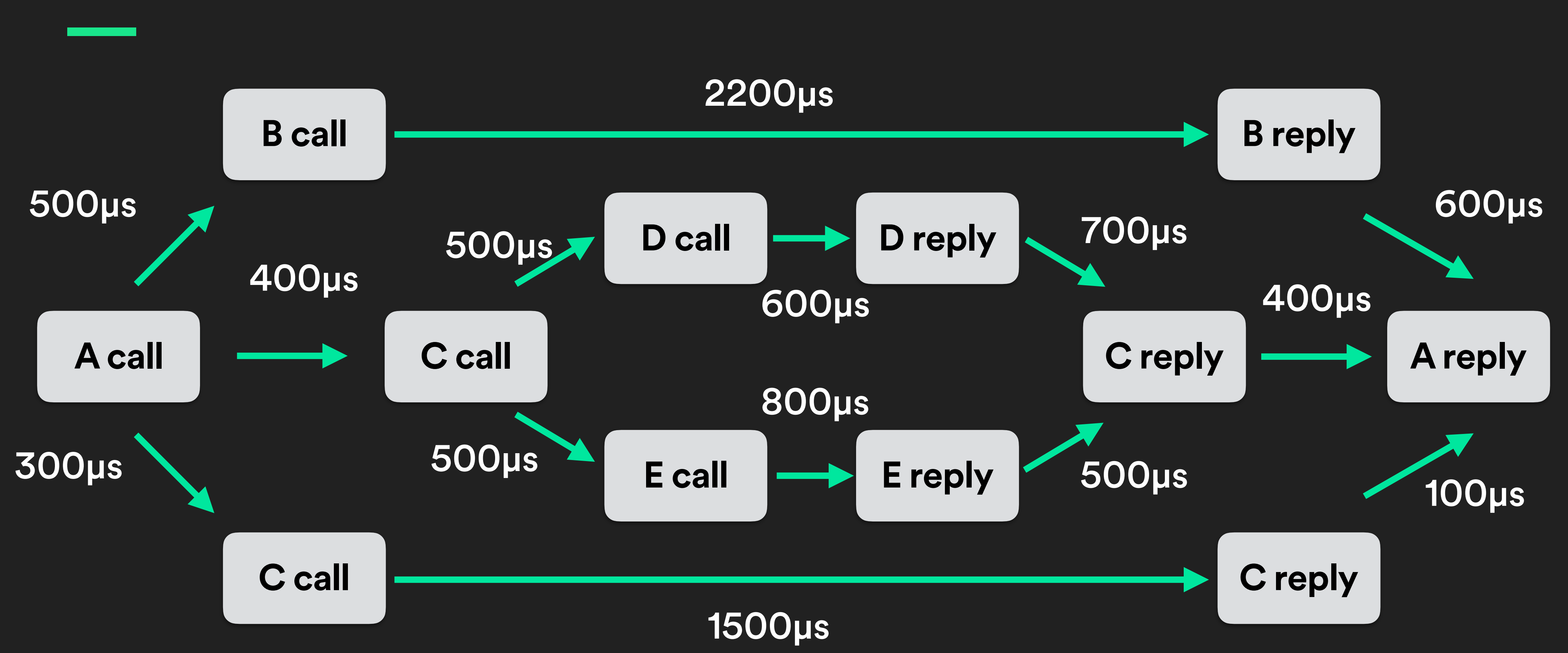

## context calling tree

 $\overline{\mathsf{A}}$ 

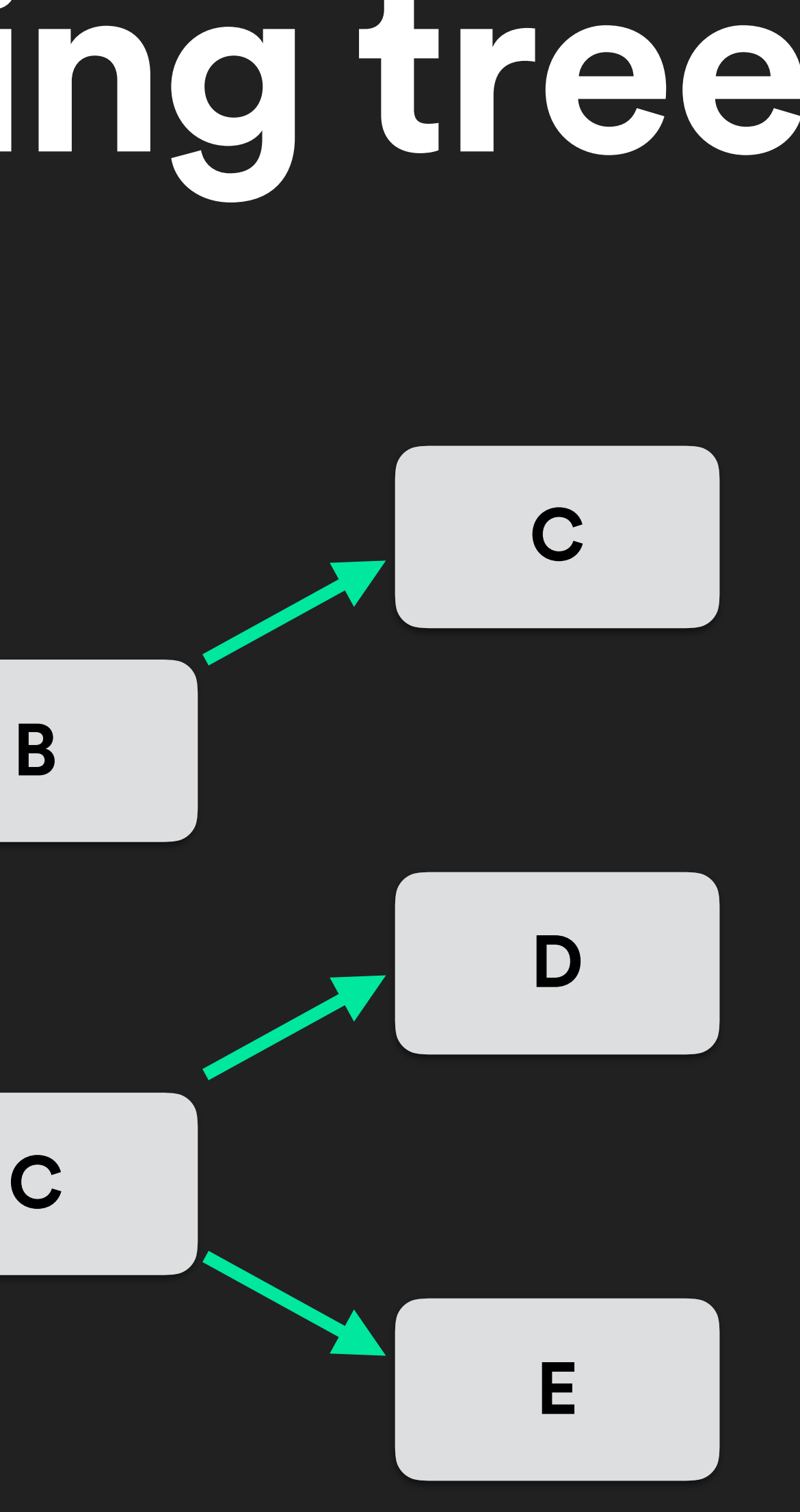

### **keep in mind —**

### • What do I want to know?

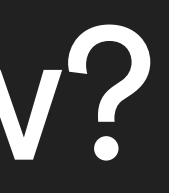

### **keep in mind —**

• What do I want to know? • How much can I instrument?

### **keep in mind —**

- What do I want to know?
- How much can I instrument?
- How much do I want to know?
- 

## suggested for performance

# suggested for performance

### • Trigger PoV

### **suggested for performance —**

• Trigger PoV • Head-based sampling

### **suggested for performance —**

- Trigger PoV
- Head-based sampling
- Flow graphs

# Diagnosing

**—**

• Batch requests?

- Batch requests?
- Any parallelization opportunities?

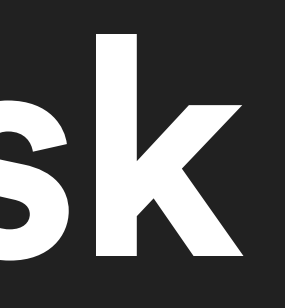

- Batch requests?
- Any parallelization opportunities?
- Useful to add/fix caching?

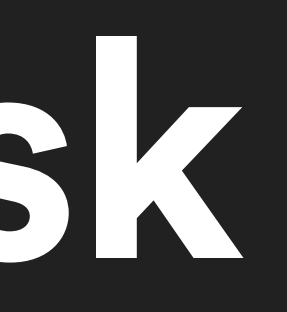

- Batch requests?
- Any parallelization opportunities?
- Useful to add/fix caching?
- Frontend resource loading?

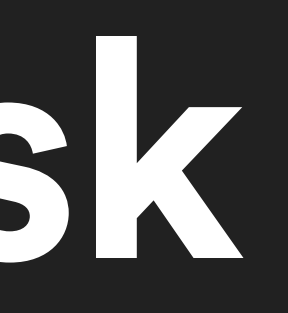

- Batch requests?
- Any parallelization opportunities?
- Useful to add/fix caching?
- Frontend resource loading?
- Chunked or JIT responses?

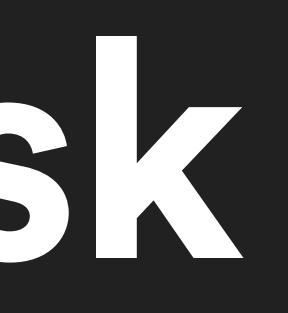

# Systems & Services

# **OpenTracing**

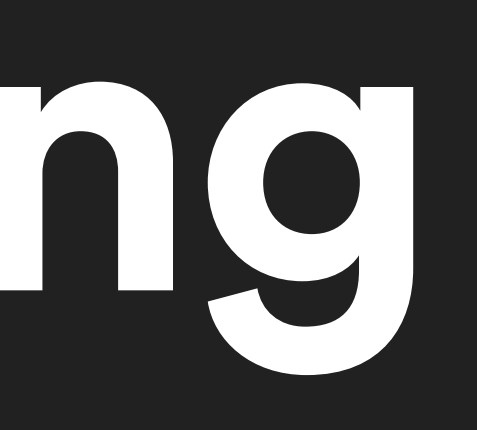

# **self-hosted**

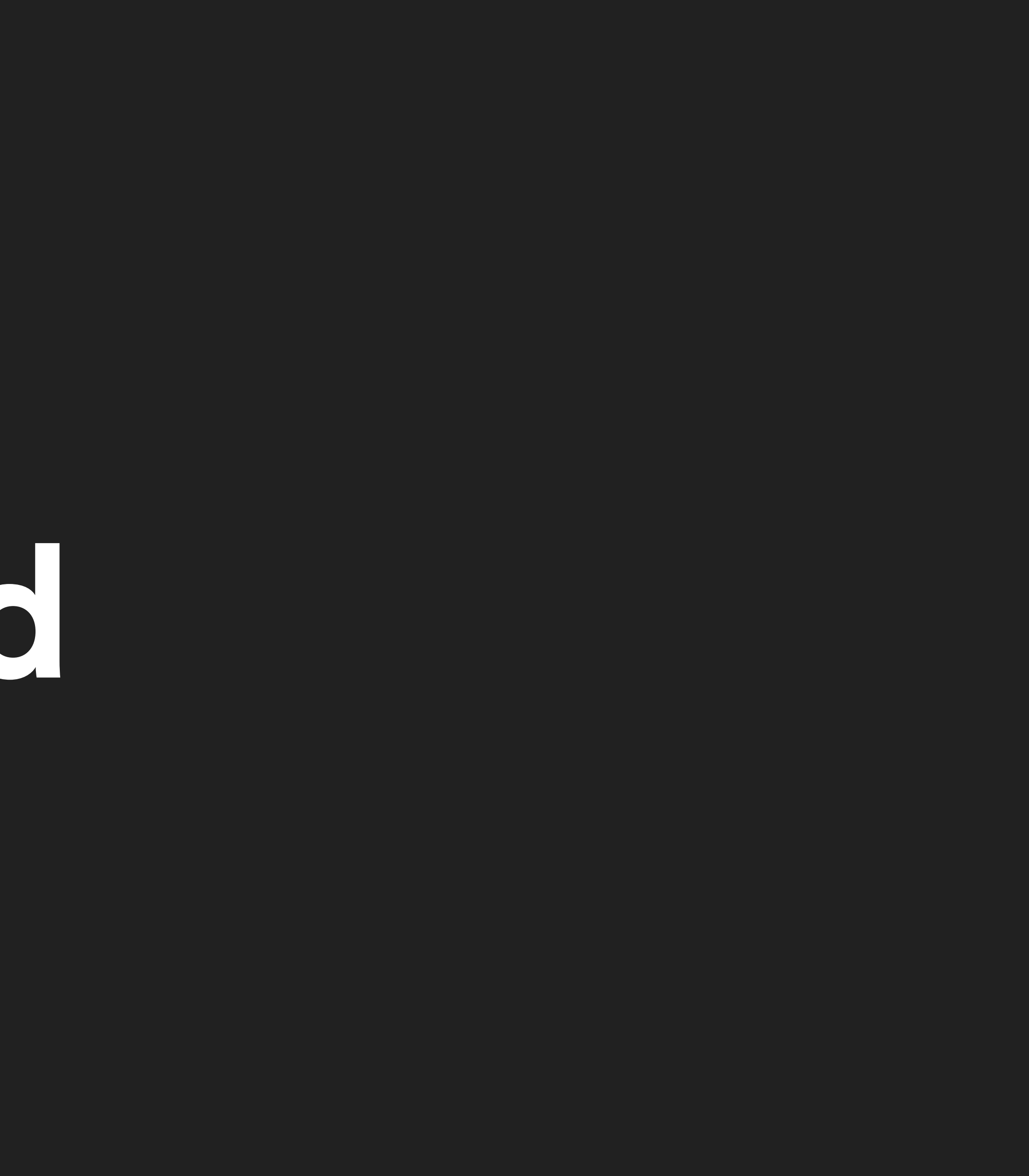

# Zipkin (Twitter)
#### • Out-of-band reporting to remote collector

• Out-of-band reporting to remote collector • Report via HTTP, Kafka, and Scribe

- Out-of-band reporting to remote collector
- Report via HTTP, Kafka, and Scribe
- Python libs only support propagation via HTTP

- Out-of-band reporting to remote collector
- Report via HTTP, Kafka, and Scribe
- Python libs only support propagation via HTTP
- Limited web UI

```
def http_transport(span_data):
     requests.post(
         "http://zipkinserver:9411/api/v1/spans",
         data=span_data, 
         headers={"Content-type": "application/x-thrift"})
@app.route("/")
def index():
    with zipkin span(service name="myawesomeapp",
                      span name="index",
                       # need to write own transport func
                      transport handler=http transport,
                       port=app_port,
                      # 0-100 percent
                      sample rate=100):
```
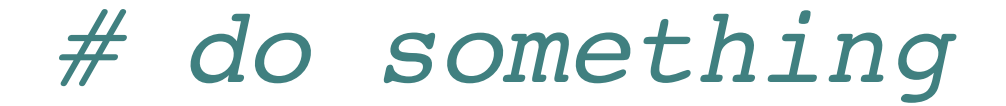

# Jaeger (Uber)

# Jaeger (Uber)

#### • Local daemon to collect & report

## **Jaeger (Uber) —**

• Local daemon to collect & report • Storage support for only Cassandra

## **Jaeger (Uber) —**

- Local daemon to collect & report
- Storage support for only Cassandra
- Lacking in documentation

## **Jaeger (Uber) —**

- Local daemon to collect & report
- Storage support for only Cassandra
- Lacking in documentation
- Cringe-worthy client library

#### **import opentracing as ot**

 $config = Confiq$  ...)  $\texttt{tracer} = \texttt{config.initialize tracer}()$ 

#### **@app.route**("/") **def** index(): **with** ot.tracer.start\_span("ASpan") **as** span: span.log event("test message", payload={"life": 42})

 **with** ot.tracer.start\_span("AChildSpan", child\_of=span) **as** cspan: span.log event("another test message")

#### *# wat*

time.sleep(2) *# yield to IOLoop to flush the spans* tracer.close() *# flush any buffered spans*

## **honorable mentions**

• AppDash • LightStep (private beta)

**—**

# **services**

# Stackdriver Trace (Google)

# **Stackdriver Trace (Google)**

#### • No Python client libraries; no gRPC client support

**—**

# • No Python client libraries; no gRPC client support

#### **Stackdriver Trace (Google) —**

• Forward traces from Zipkin

- No Python client libraries; no gRPC client support • Forward traces from Zipkin
- 
- Storage limitation of 30 days

#### **Stackdriver Trace (Google) —**

# X-Ray (AWS)

#### **X-Ray (AWS) —**

#### • No first class Python support; Boto available

### **X-Ray (AWS) —**

• No first class Python support; Boto available • Configurable sampling, but not for Boto

## **X-Ray (AWS) —**

- No first class Python support; Boto available
- Configurable sampling, but not for Boto
- Flow graphs with latency, response %, sample %

## **honorable mentions**

• Datadog • New Relic

**—**

## TL;DR

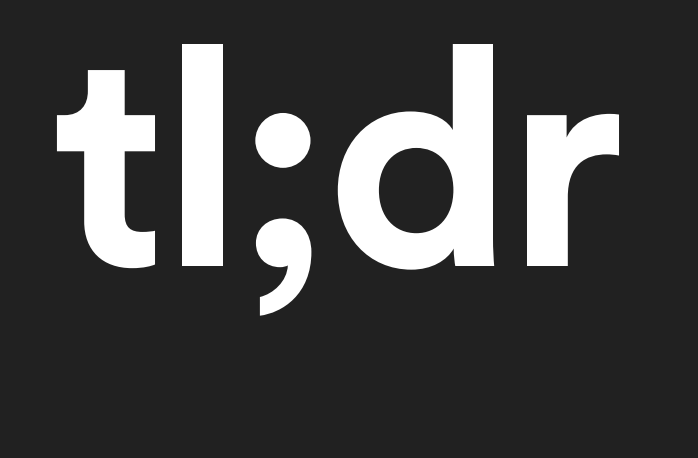

#### • You need this

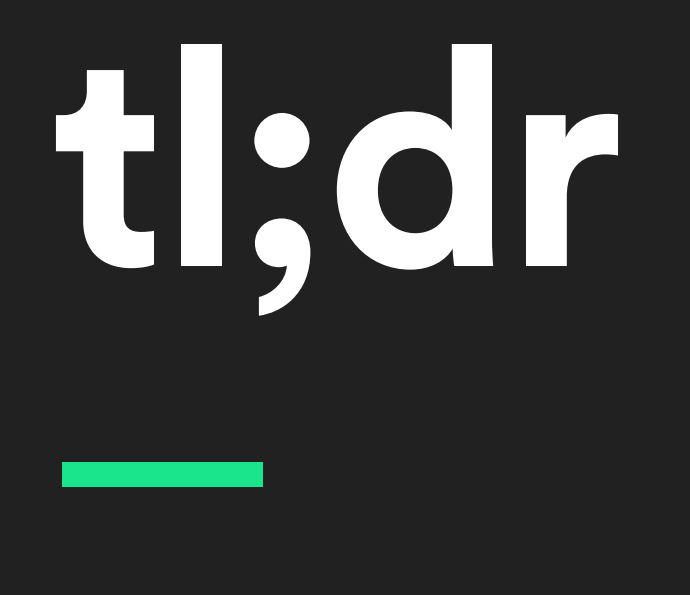

#### • You need this • Docs are lacking

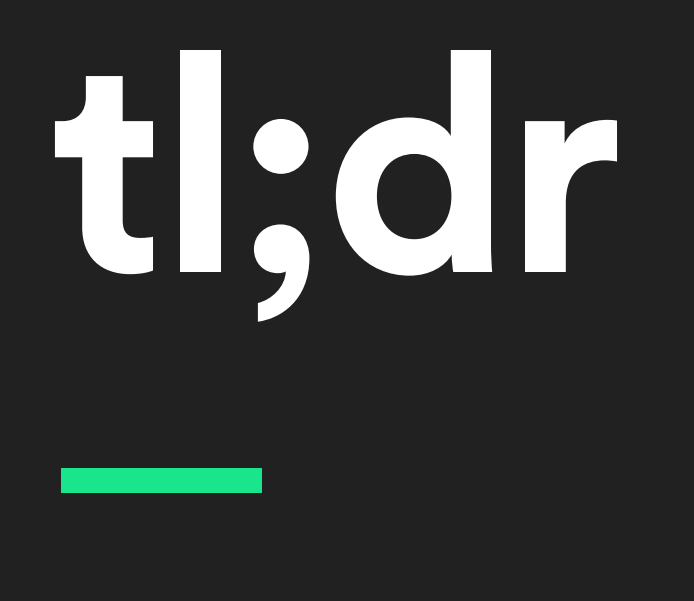

- You need this
- Docs are lacking
- Language support lacking

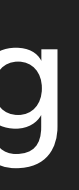

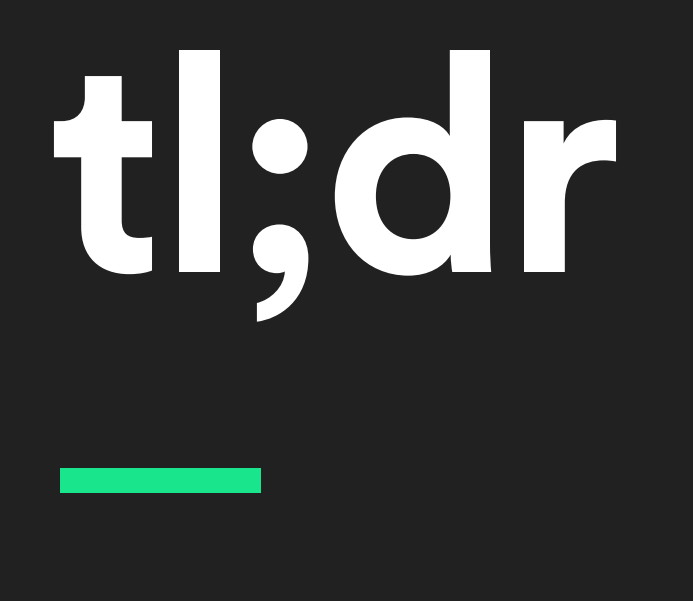

- You need this
- Docs are lacking
- Language support lacking
- One size fits all approaches

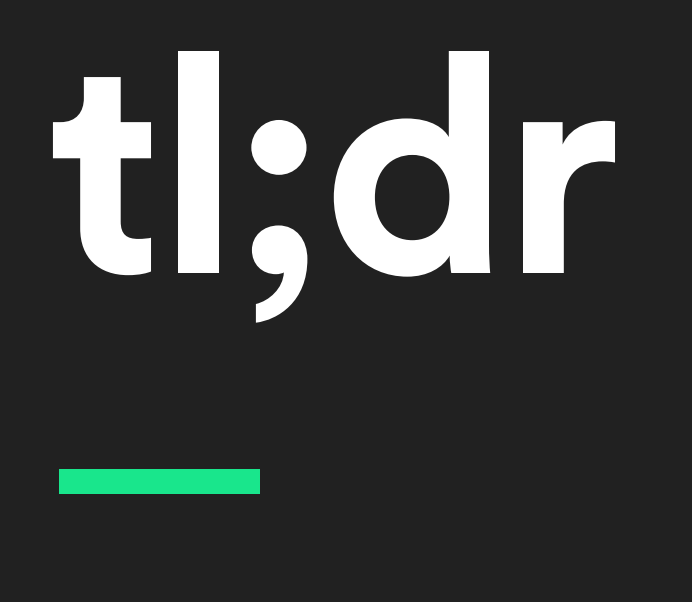

- You need this
- Docs are lacking
- Language support lacking
- One size fits all approaches
- But there's an open spec!

#### **Thanks!**

**—**

#### Sources & links: rogue.ly/tracing

**Lynn Root | SRE | @roguelynn**